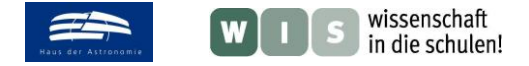

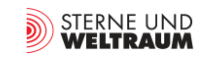

# **Astronomie selbst erleben Aufgaben für Beobachtungsabende**

In Bezug zu "Aktuelles am Himmel" in der Zeitschrift »Sterne und Weltraum« 1/2017, ab S. 55, Zielgruppe: Unterstufe bis Oberstufe, WIS-ID:1285886

### Olaf Fischer

Das Wort "Naturwissenschaft" enthält zwei Kernbotschaften – diejenige, die auf das Ergründen der Zusammenhänge abzielt und diejenige, die das Ziel dieses Tuns nennt: die Natur. Im Falle der Astronomie geht es um die Körper des Himmels (zu denen auch die Erde gehört). Im ersten und für viele kosmische Objekte auch allein möglichen Schritt besteht der Naturkontakt (das Naturerlebnis) darin, die Himmelskörper zu beobachten. Im allgemeinen Sinne meint man mit Beobachtung den Empfang und die Analyse aller möglichen Wellen- und Teilchenstrahlungen, die von den kosmischen Objekten ausgehen.

Eigene Beobachtungen des Himmels sind ein Grundbaustein der (astronomischen) Allgemeinbildung. Sie bestätigen Gelerntes oder liefern Hinweise auf noch zu Ergründendes. Besonders wichtig ist die motivationale Komponente eines Beobachtungsabends.

Im folgenden WIS-Beitrag werden Aufgaben für Beobachtungsabende angeboten, die Schülern konkrete Orientierungen für solche Veranstaltungen geben können.

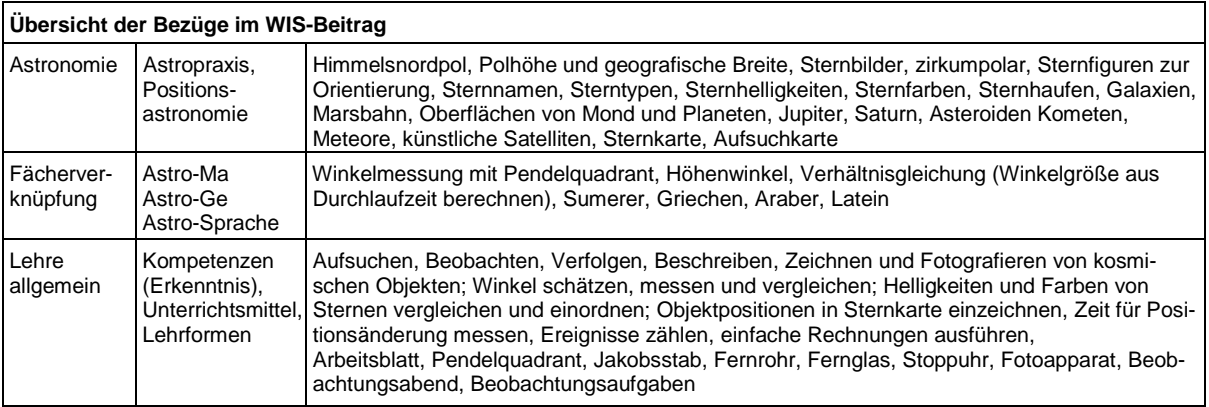

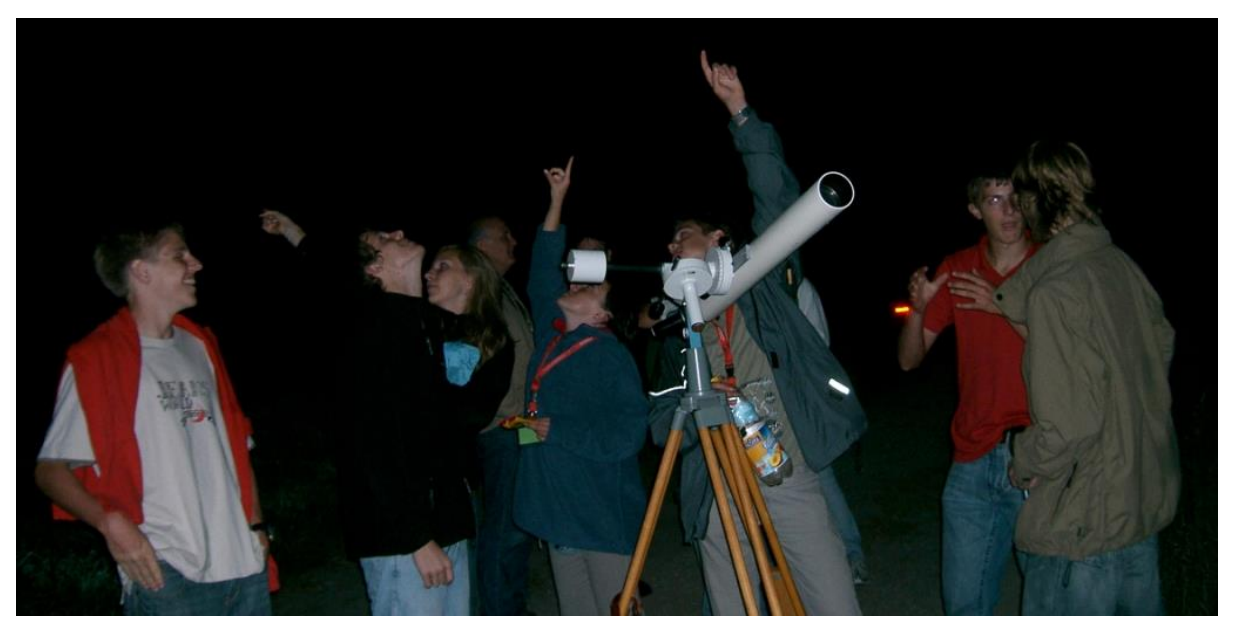

**Abbildung 1: Der Blick zum Sternenhimmel übt eine magische Wirkung aus. (© Olaf Fischer)**

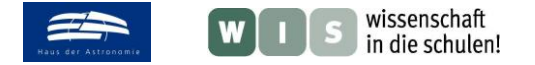

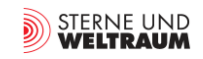

### **Grundsätzliches zu Beobachtungen des Sternenhimmels**

#### **Generell**

Die Ziele von Beobachtungen mit Schülern reichen von der Vertiefung und dem Erwerb von Wissen über die Entwicklung von Fähigkeiten und Fertigkeiten bis hin zur Schaffung emotionaler Momente, die sich positiv auf die Motivation auswirken.

Wichtig für den Beobachtungsabend ist eine klare Struktur mit konkreten Zielstellungen. Die Aufgaben sollten dabei verschiedene Aspekte beinhalten. Sie sollten sowohl physikalisch-mathematisch relevante Anteile haben, aber auch andere Fachinhalte abrufen und dabei Platz lassen für etwas "Träumerei". Eine gute Mischung ist gefragt.

Die im Folgenden vorgeschlagenen Aufgaben zielen sowohl auf grundlegende Kenntnisse zu astronomischen Sachverhalten als auch auf das konkrete Kennenlernen einzelner Objekte ab. Eine nachvollziehbare und lehrreiche Abfolge der Objekte ist dabei zu bevorzugen. So können die Nachthimmelsobjekte ihrer Sichtbarkeit wegen vom Westhorizont beginnend aufgesucht werden. Oder der man wählt eher eine Reihung z. B. entsprechend den Objektklassen oder Objektabständen oder den Objekthelligkeiten.

#### **Ziele und Aufgaben**

Die allgemeinen Zielstellungen reichen von der Erkennung, Abbildung (auch Zeichnung und/oder Fotografie) und Beschreibung von Strukturen (Sternbilder, Nebel, Himmelskörperoberflächen), über Winkelmessungen mit verschiedenen Hilfsmitteln (direkt oder indirekt) bis hin zu Helligkeits- und Farbbeurteilungen (-vergleichen). Auch Zeitmessungen und Zählungen sind möglich.

Konkret geht es bei den nachfolgenden Beobachtungsvorschlägen samt Aufgaben um:

- Orientierung am Sternenhimmel: Aufsuchen des Himmelsnordpols und die Messung seiner Höhe (der Polhöhe), die Identifizierung des zirkumpolaren Bereichs des Sternenhimmels, die Erkennung von auffälligen Sternanordnungen zwecks Orientierung wie auch die Herkunft der Sternbildideen;
- Sterne: vom Auffinden einiger markanter Vertreter über die Einschätzung ihrer Helligkeiten und Farben bis hin zum Aufsuchen verschiedener Sterntypen (unterschiedliche Sternalter, Veränderliche);
- Stern- und Materieansammlungen: Aufsuchen und Beschreiben (Vergleichen) von Sternhaufen, interstellaren Materiewolken und von Galaxien;
- Erdmond: Betrachtung und Vermessung des Vollmonds, Betrachtung der unebenen Oberflächenstrukturen (Krater, Gebirge) bei Phasenmond;
- Planeten: Planetenscheibchen der Gasplaneten fotografieren und ausmessen, Marspositionen in eine Sternkarte eintragen, Marsbahn verfolgen;
- Kleinkörper des Sonnensystems: Asteroiden und Kometen auffinden und eventuell in Sternkarte einzeichnen, Rate für einen Meteorstrom ermitteln, Umlaufzeit eines ausgewählten Satelliten ermitteln.

#### **Nützliche Hilfsmittel**

Die ersten Beobachtungen erfolgen mit bloßem Auge. Später kann ein Fernglas zum Einsatz kommen. Dieses liefert ein Bild, das nicht - wie im Fernrohr - verdreht erscheint. Unkompliziert ist auch noch das Aufsuchen der Objekte durch das große Sehfeld. Beim Fernrohr gibt es diese Vorteile nicht mehr. Dafür hat man ein mehr an Helligkeit und die Möglichkeit der stabilen Ausrichtung, so dass die Zielobjekte einem Publikum gezeigt werden können.

Nützliche Messgeräte sind: Winkelmessgeräte (insbesondere Pendelquadrant und Jakobsstab, aber auch die Hand bei ausgestrecktem

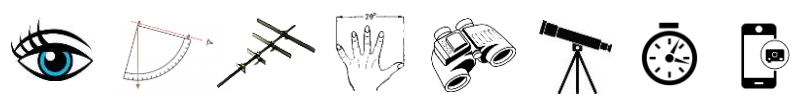

Arm zur Grobmessung), Uhr mit Sekundenanzeige, Fotoapparat (Heutzutage besitzt beinahe jeder ein Smartphone, welches auch Fotos machen kann).

Weiterhin nützlich sind: drehbare Sternkarte, Lenser-Taschenlampe (stark fokussierbare Taschenlampe) zum Zeigen am Himmel, Rotlichtlampe z. B. zum Anschauen von Aufsuchkarten und Schreibunterlage.

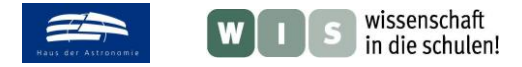

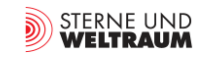

# **Orientierung am Sternenhimmel**

**Himmelsnordpol**

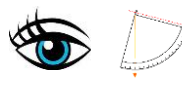

Suche den Himmelsnordpol auf und bestimme seine Höhe!

(Unter Höhe versteht man in diesem Zusammenhang den Winkel zwischen der Sichtlinie zum Objekt und der waagerechten Sichtlinie, die in Richtung des senkrecht unterhalb des Objekts liegenden Horizontpunktes - in diesem Falle des Nordpunkts - zeigt.)

Nahe beim Himmelsnordpol ist ein Stern – der Polarstern (Polaris). Du findest ihn, indem du vom Kasten der Sternfigur "Großer Wagen" ausgehst und dessen hintere Seite wie im Bild gezeigt fünfmal verlängerst.

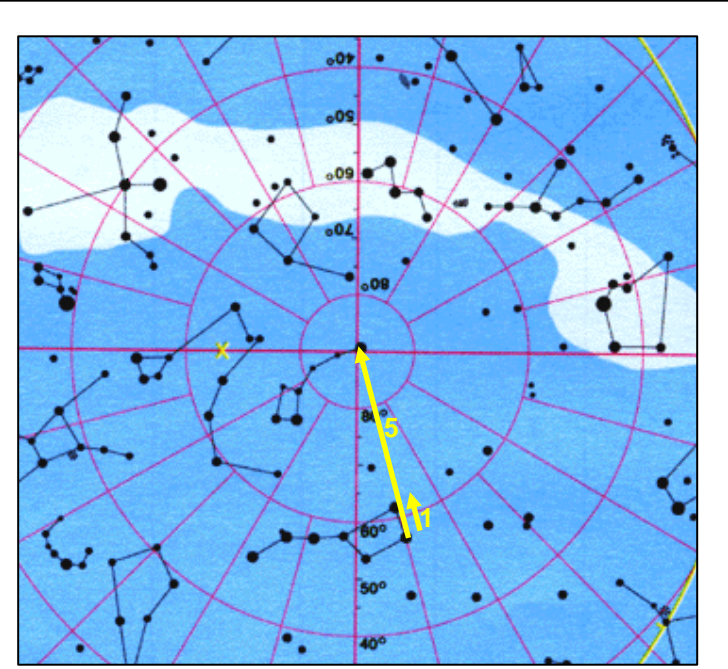

Region des Sternhimmels rund um den Himmelsnordpol, © Schmiedeknecht-Lehrmittel

Für die Höhenbestimmung kann ein

Pendelquadrant genutzt werden (siehe anhängendes Arbeitsblatt, siehe auch unter: <http://www.wissenschaft-schulen.de/alias/material/zentrales-wis-dokument-ms-os-8-2009/1049403>).

# **Sternbildvorstellung**

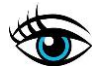

Im modernen wissenschaftlichen Sinne bezeichnen Sternbilder Regionen am Himmel (siehe auch weiter hinten), ähnlich wie Länder auf der Erde. In alter Zeit waren die Sternbilder mythische Erklärungen des damals noch Unerklärbaren. Die Sternbilder des nördlichen Himmels haben ihren Ursprung in der Vorstellungswelt der alten Völker des Mittelmeerraums (vor allem der Griechen).

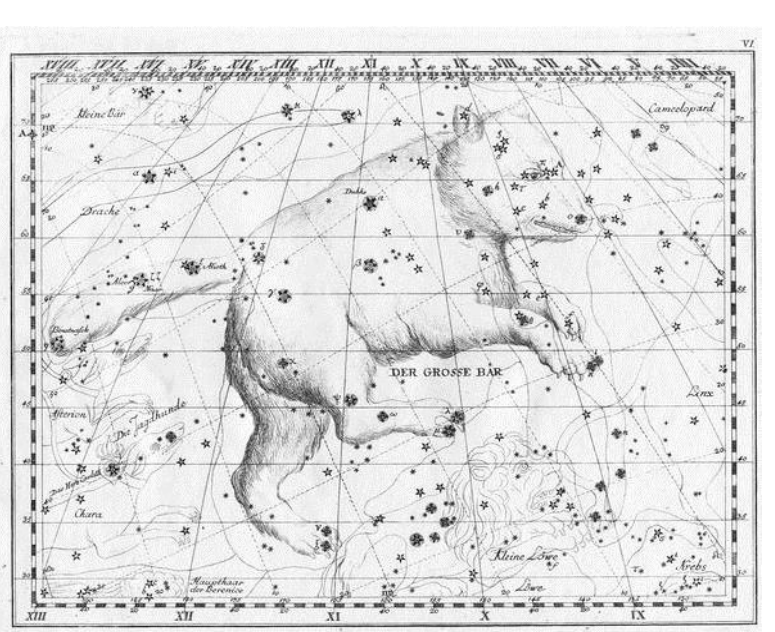

Das Sternbild Große Bärin aus dem Sternatlas von Johann Elert Bode von 1782, © Johann Elert Bode - Vorstellung der Gestirne auf XXXIV Tafeln.

Versuche, dir die Figur der Großen Bärin am Himmel vorzustellen. Markiere in der Karte die Sterne, welche die Bärenfigur markant begrenzen und suche diese am Himmel auf. An welcher Stelle befindet sich die Sternfigur "Großer Wagen"? Markiere sie!

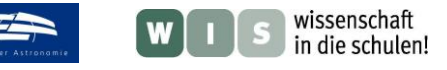

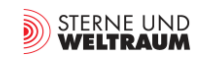

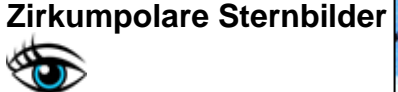

Suche im Umfeld des Himmelsnordpols folgende zirkumpolare Sternbilder (Sternbilder, die immer über dem Horizont stehen) auf:

- Große Bärin
- Kleine Bärin
- Kassiopeia
- Kepheus
- Drache

Überlege dir (und notiere), wie du Mitschülern mit Worten und grafisch klarmachen kannst, wie man diese Sternbilder erkennt und wie man sie aufsuchen kann.

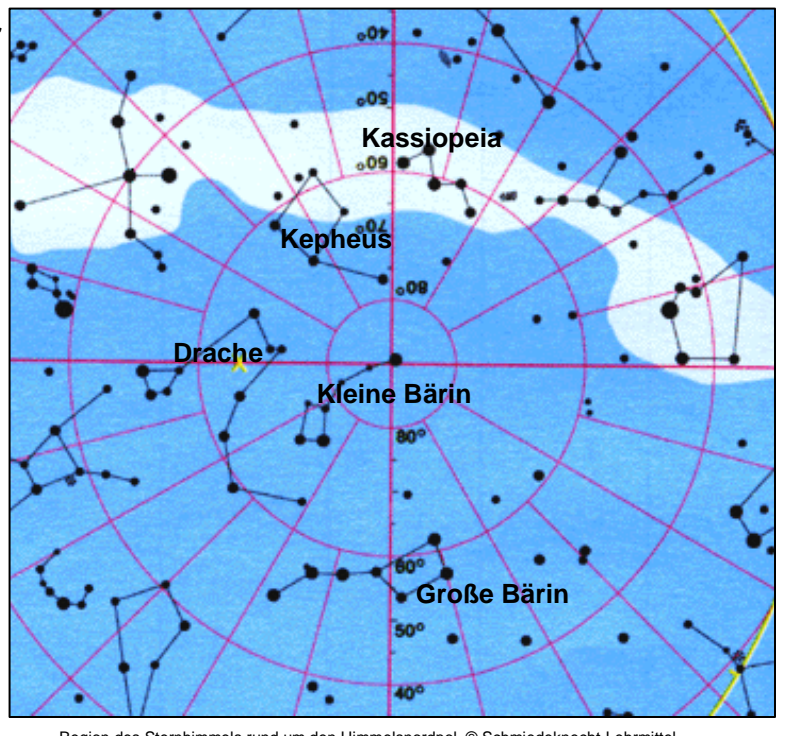

Region des Sternhimmels rund um den Himmelsnordpol, © Schmiedeknecht-Lehrmittel.

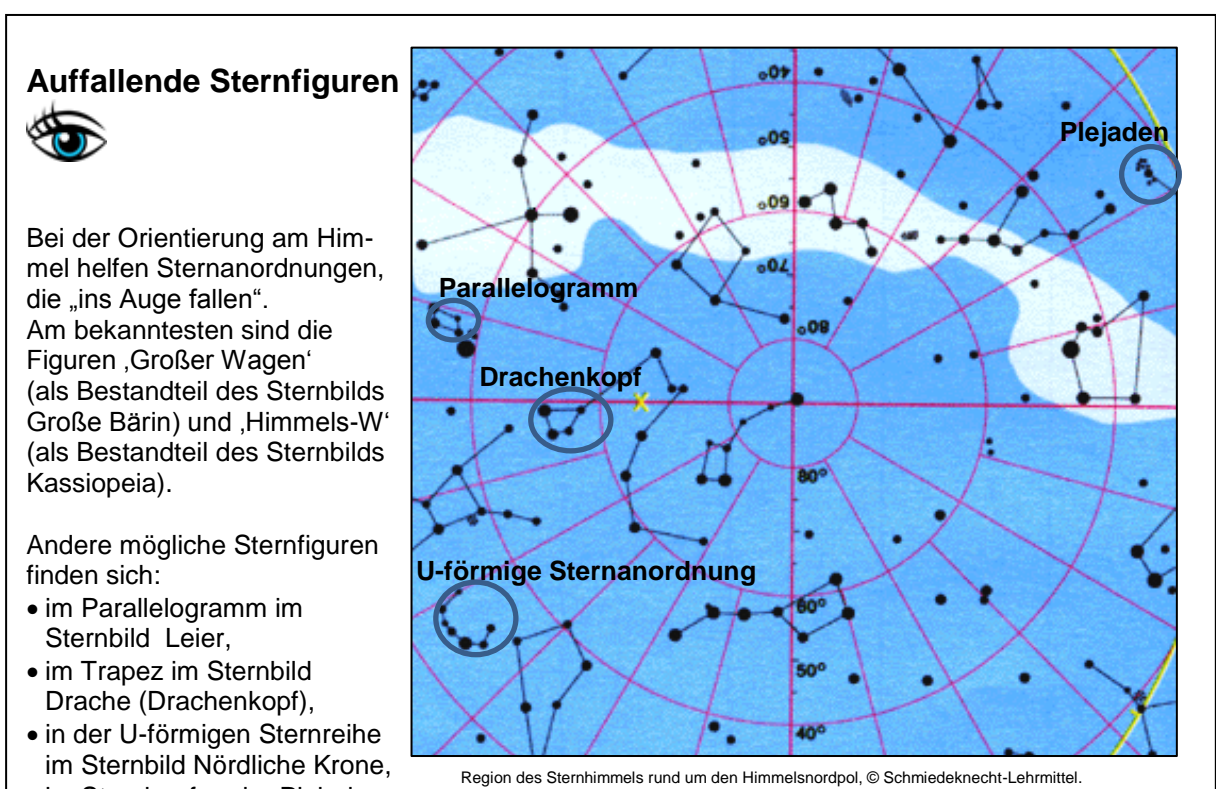

im Sternhaufen der Plejaden

im Sternbild Stier. Suche diese Sternfiguren auf! Fällt dir eine weitere Figur auf?

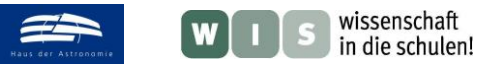

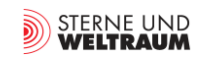

## **Sterne**

# **Sternnamen**

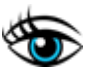

Mehr als 200 (helle) Sterne wurden schon vor langer Zeit von den Sumerern mit Eigennamen versehen, welche erst von den Griechen und später den Arabern übernommen (übersetzt) und ergänzt worden sind.

Die meisten Sternnamen gehen deshalb auf das Arabische zurück.

#### **Beispiele:**

#### **Wega** (α Lyr):

geht zurück auf den [arabischen](https://de.wikipedia.org/wiki/Arabische_Sprache) Ausdruck ,*an-nasr al-wāqiʿ 'herabstoßender (Adler)'*

#### **Kapella (α Aur):**

*geht zurück auf die lateinische Verkleinerungsform des Wortes 'capra' (weibliche Ziege) 'Zicklein'*

#### **Deneb** (α Cyg):

*Verkürzung des arabischen Namens 'ḏanab al-daǧāǧa' (Schwanz der Henne)*  → Schwanz

#### **Dubhe** (β UMa):

stammt vom arabischen Wort ,dubb'  $\rightarrow$  ,Bär'

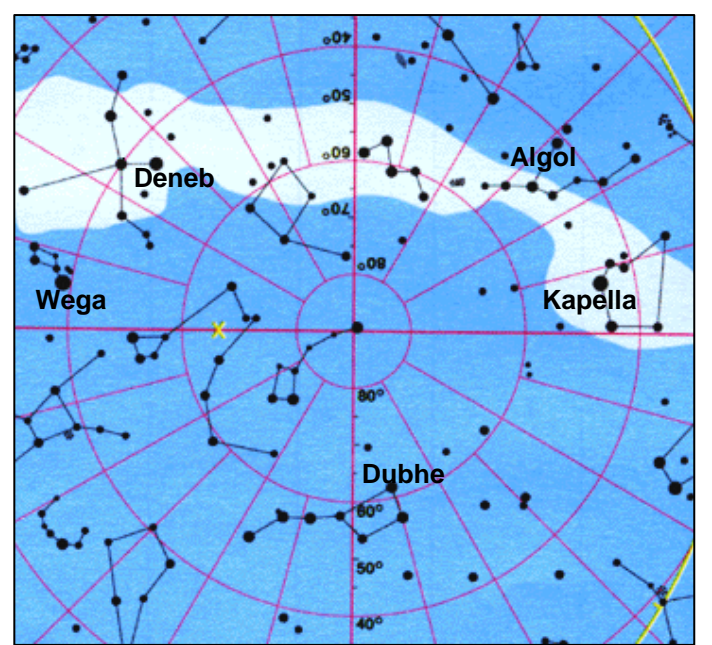

Region des Sternhimmels rund um den Himmelsnordpol, © Schmiedeknecht-Lehrmittel.

Suche die 4 genannten Beispielsterne am Himmel auf! Versuche eine Erklärung des Eigennamens des Sterns **Algol** (β Per, arabisch ,al-ġūl' → ,Dämon')! (Algol ist ein bedeckungsveränderlicher Doppelstern, d. h., er verändert periodisch seine Helligkeit.)

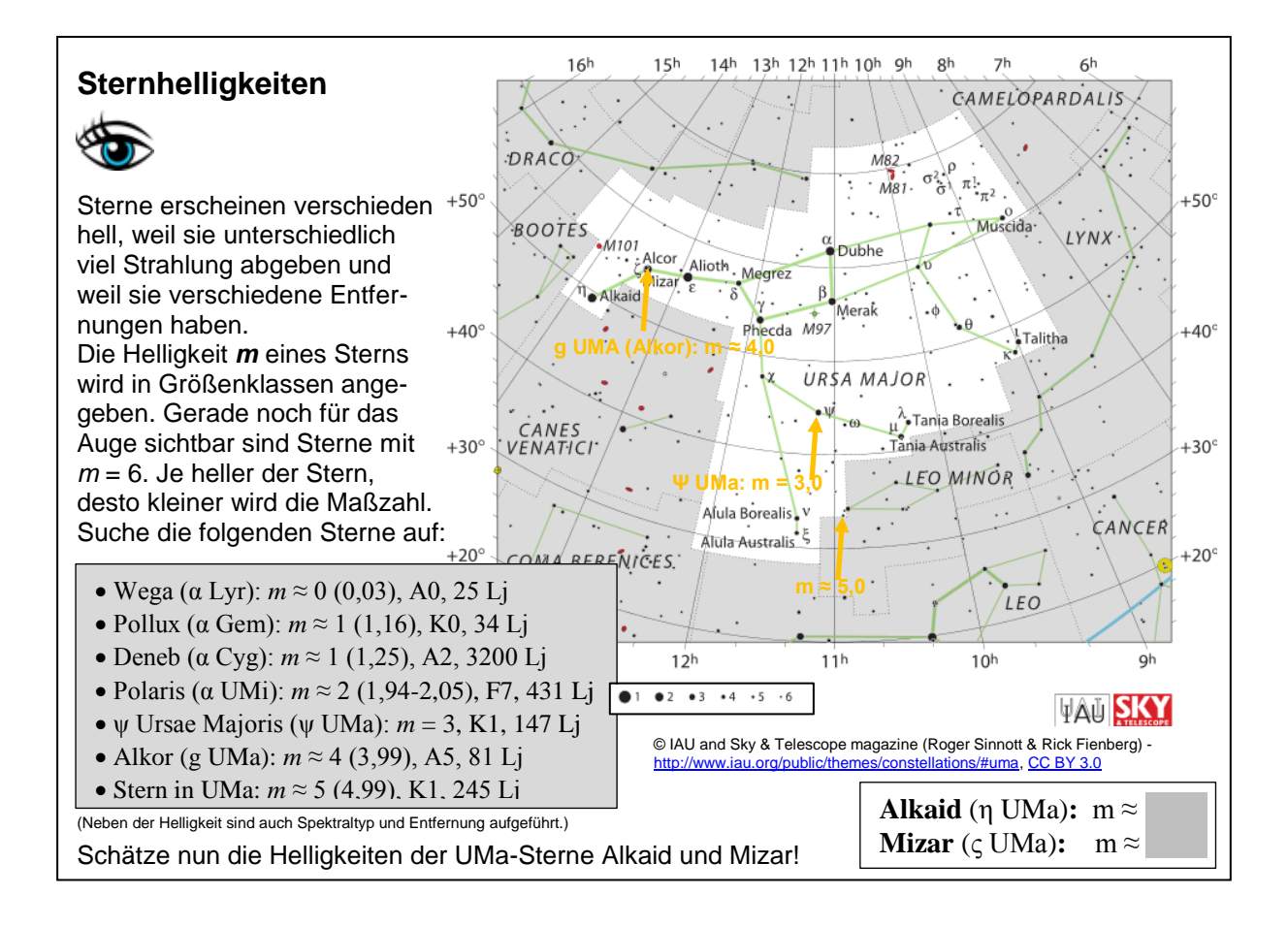

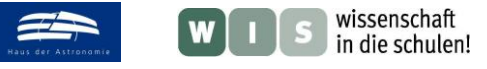

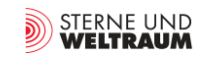

# **Sternfarben**

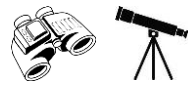

Sterne geben Licht bei allen Farben ab. Die Menge des Lichts pro Farbe hängt von der Temperatur der das Licht abgebenden Sternhülle ab. In der Mischung aller Farben erscheint das Licht von kühlen Sternen rötlich, von Sternen wie der Sonne gelblich weiß und von heißen Sternen bläulich. Bei Doppelsternen fällt die Farbigkeit durch den Kontrast besonders auf.

**Sterne** Suche die folgenden Doppelsterne im Fernrohr auf und beurteile ihre Farben! (für Albireo schon als Beispiel vorgegeben)

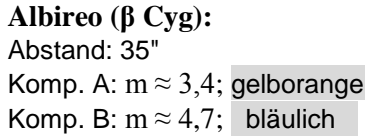

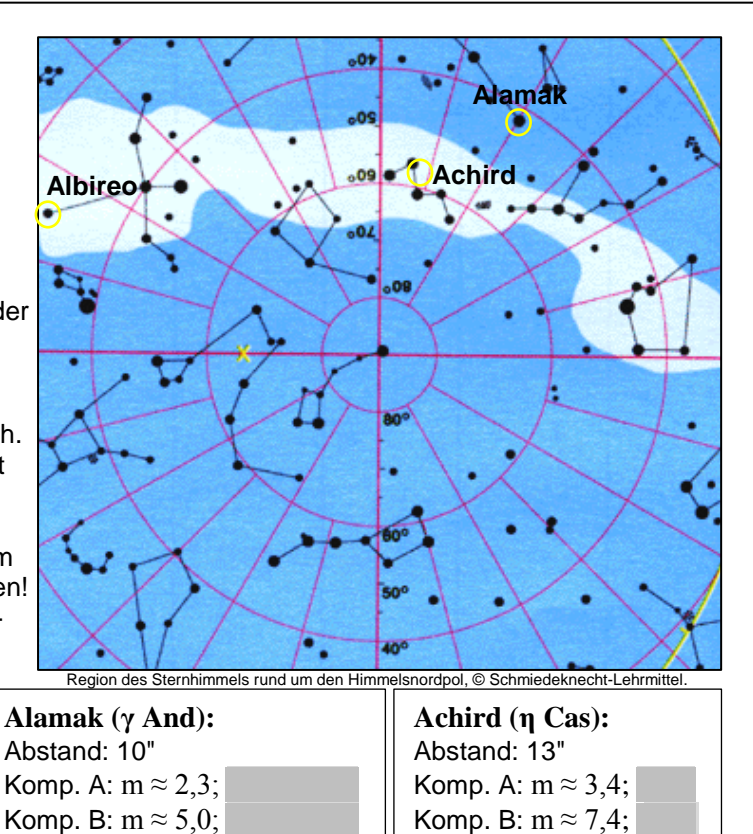

# **Sterntypen**

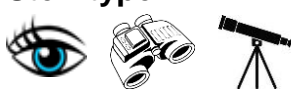

Es existieren verschiedene Typen von Sternen hinsichtlich Leuchtkraft und Farbe entsprechend ihrer Masse und ihres Alters. Sterne können ihre Helligkeit auch kurzfristig ändern.

**Sterntypen mit Beispiel:** (samt Angaben zu Spektraltyp, Entfernung und Radius)

**Junge Hauptreihensterne:** Plejaden

**Hauptreihenstern:**  Wega, A0, 25 Lj, 3  $R_{\text{Some}}$ 

**Riesen:** (nach der Hauptreihe) Kapella, G5, 42 Lj, 11 R<sub>Sonne</sub>

**Überriesen:** (nach der Hauptreihe) Deneb, A2, 3200 Lj, 100-200 R<sub>Sonne</sub>

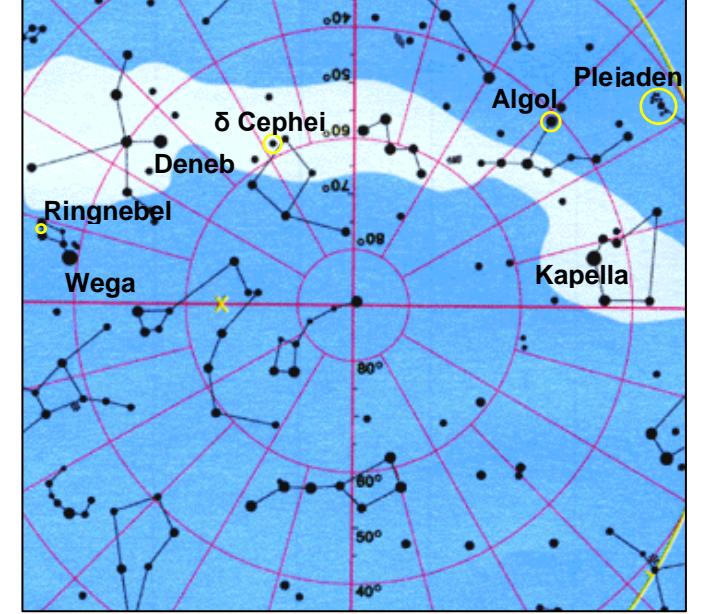

Region des Sternhimmels rund um den Himmelsnordpol, © Schmiedeknecht-Lehrmittel.

**Bedeckungsveränderlicher:** (kein Entwicklungszustand) Algol, B8, 93 Lj, 2,3 R<sub>Sonne</sub>

**Pulsationsveränderlicher:** (nach der Hauptreihe) Delta Cephei, F5-G3, 950 Lj, 44 R<sub>Sonne</sub>

**Sternrest:** (nach dem Ende der Fusionsprozesse) M57, Ringnebel mit Weißem Zwerg im Zentrum

Suche die aufgeführten Sterntypen auf! Warum erscheint der Stern Deneb nicht viel heller als der hundertfach näher gelegene Stern Wega?

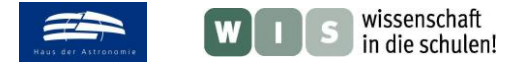

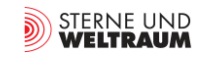

# **Stern- und Materieansammlungen**

# **Sternhaufen und Materie zwischen den Sternen**

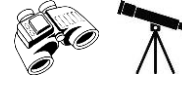

Sterne entstehen auch heute noch in Gas- und Staubwolken. Meist bilden sich (viele) Sterne gleichzeitig, die dann als offene Sternhaufen beobachtbar sind. Die Kugelsternhaufen dagegen sind in der Anfangszeit der Galaxis entstanden.

#### **Beispiele**

(mit Abstand und Winkeldurchmesser)

#### **Offene Sternhaufen:**

Plejaden: 444 Lj, Ø 110' h Persei, 6800 Lj, Ø 30' chi Persei, 7600 Lj, Ø 30' Krippe (M44): 577 Lj, Ø 95'

**Kugelsternhaufen**: M13: 25000 Lj, Ø 20'

**Gas- und Staubwolke:** Nordamerikanebel: (vor allem H) 2000 – 3000 Lj, (120'×100')

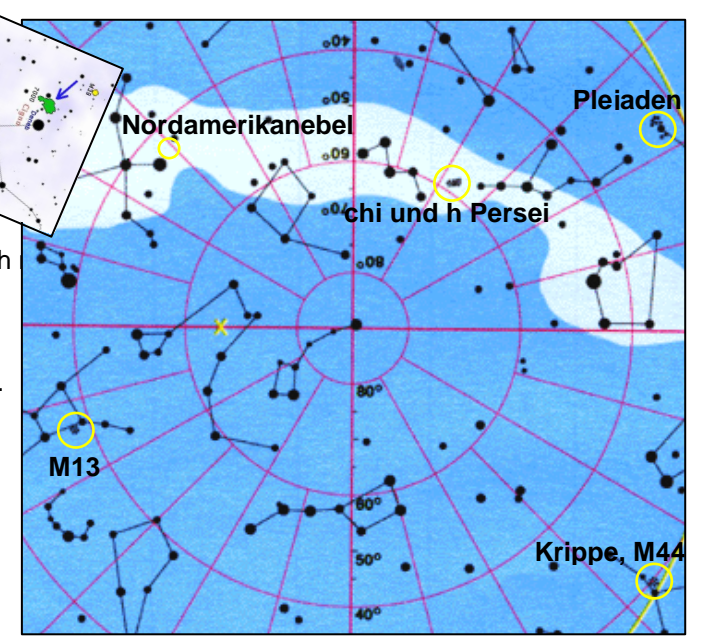

Region des Sternhimmels rund um den Himmelsnordpol, © Schmiedeknecht-Lehrmittel.

Suche die aufgeführten Objekte auf! Gib eine Anleitung, um sie am Himmel zu finden.

# **Galaxien**

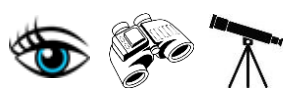

Die Sterne konzentrieren sich im Weltall in Galaxien (Kant nannte sie Welteninseln).

Unsere Heimatgalaxie nennen wir Galaxis oder Milchstraßensystem. Wir sehen sie von innen vor allem in Form der Milchstraße.

Uns benachbart (2,5 Mio Lj) befindet sich die große Spiralgalaxie M31 (Andromedanebel). Sie hat am Himmel eine Winkelausdehnung von 186' x 62'. M81 ist eine eine andere relativ nahe (12 Mio Lj) Spiralgalaxie. Ihre Position ist im Gebiet der Großen Bärin. Sie bedeckt am Himmel ein 27' x 14' großes Gebiet.

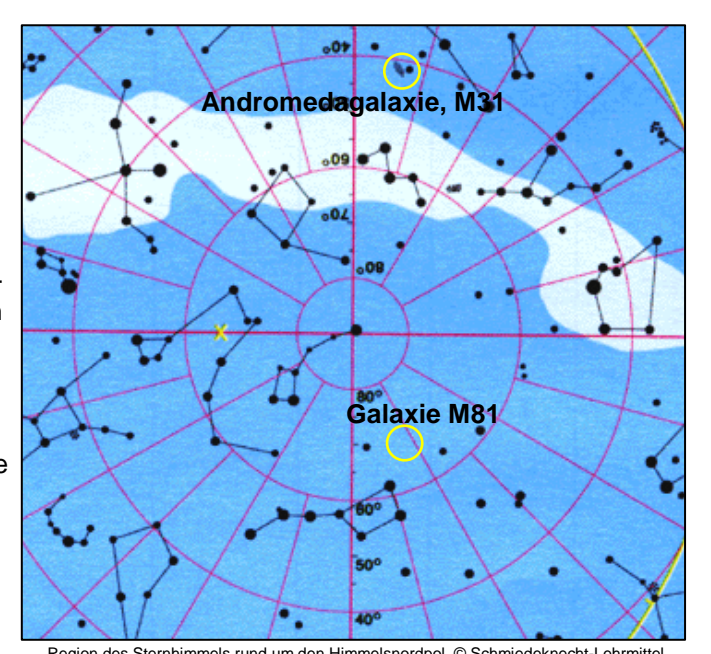

Region des Sternhimmels rund um den Himmelsnordpol, © Schmiedeknecht-Lehrmittel.

Suche die Milchstraße mit bloßen Augen auf und identifiziere die auffälligen Sternbilder, durch die sie verläuft! Betrachte jetzt die Galaxie M31im Fernrohr und schätze ab, den wievielten Teil du von ihr sehen kannst! Verschaffe dir eine Aufsuchkarte für die Galaxie M81 und suche diese auf! Notiere eine Aufsuchstrategie (Suchrichtung, markante Sternmuster, u.a.m.) für M81!

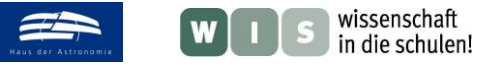

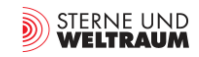

# **Erdmond**

# **Mond (nahezu Vollmond)**

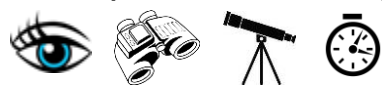

Bei Vollmond sind die Verhältnisse so, dass das Rückstrahlvermögen (die Albedo) am stärksten ist. Insbesondere unterscheiden sich dann die Hochländer (lat.: Terrae) am meisten von den weniger zerklüfteten Tiefebenen (Maria) und die Strahlenkrater werden am besten sichtbar.

Der Vollmond kann am Himmel je nach Abstand verschieden groß erscheinen.

Betrachte den Mond zunächst mit bloßem Auge und mit dem Fernglas und identifiziere folgende Formationen: Mare Imbrium, Mare Tranquillitatis, Mare Crisium, Mare Serenitatis, sowie die Strahlenkrater Tycho und Kopernikus. Wie lauten die Namen der Mondmeere in Deutsch?

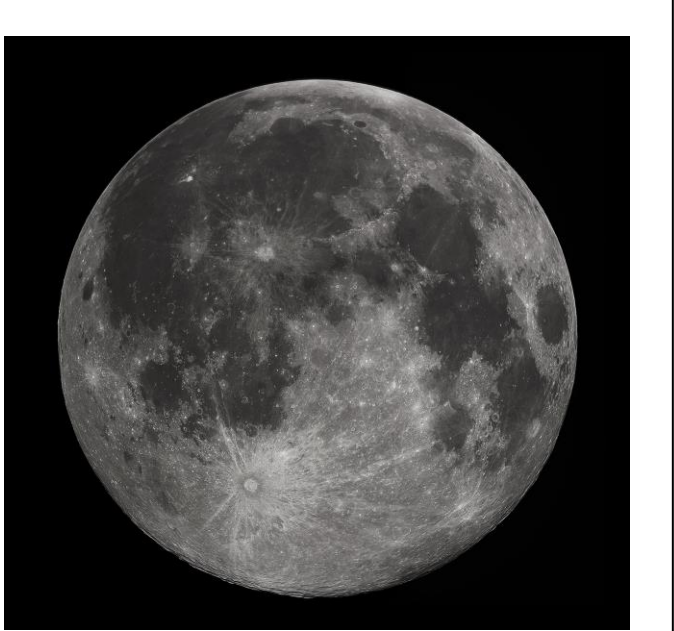

Fotografie des Vollmonds, © Gregory H. Revera - Eigenes Werk, CC BY-SA 3.0.

Miss mit Hilfe einer Stoppuhr die Zeit, in der die Vollmondscheibe durch das Fadenkreuz im Fernrohrokular läuft und bestimme daraus den Winkeldurchmesser des Mondes!

# **Mond (mit Licht-Schatten-Grenze)**

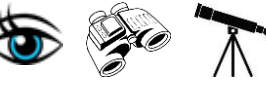

Der Halbmond ist nur etwa 1/9-tel so hell wie der Vollmond. Dies liegt an den vielen kleinen Schatten der rauhen Oberfläche. Der Schattenwurf lässt die Mondoberfläche plastisch erscheinen. Gebirge und Krater werden sichtbar.

Wandere mit den Augen mittels Fernglas oder Fernrohr (hier kann das Bild verdreht erscheinen) vor allem entlang des Terminators (Licht-Schatten-Grenze) über die Mondoberfläche. Suche dabei folgende Regionen auf und beschreibe deine Beobachtungen:

- Mare Imbrium (1),
- Krater Plato (2).
- Mond-Alpen (3),
- Mond-Apenninen (4),
- Strahlenkrater Kopernicus (5).

(beobachtbar ab Halbmond)

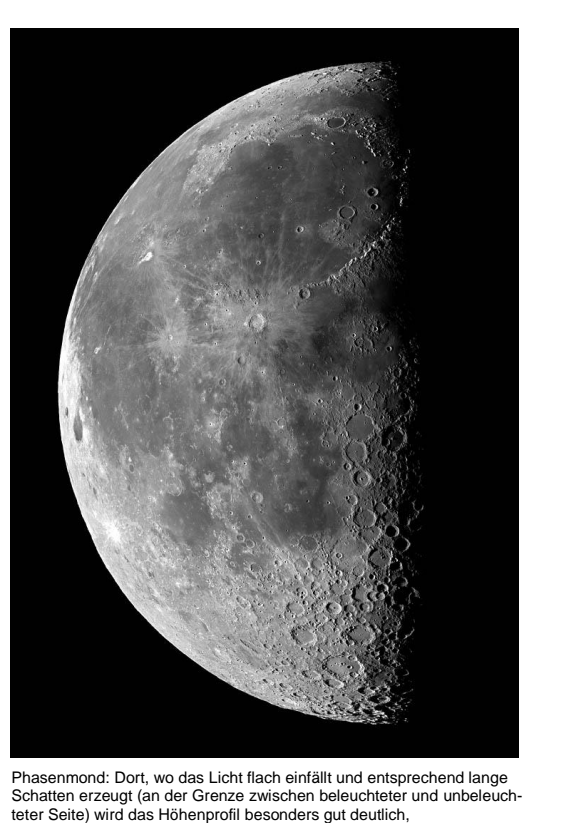

© Torsten Edelmann (wonderplanets.de) - Eigenes Werk[, CC BY-SA 2.5.](http://creativecommons.org/licenses/by-sa/2.5)

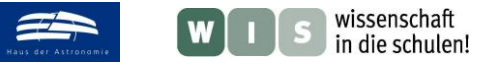

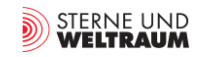

# **Planeten**

**Große Gasplaneten**

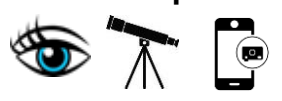

Die Gasplaneten Jupiter und Saturn sind dankbare Beobachtungsobjekte, die in jedem Jahr wieder über Wochen hinweg (nur an anderen Tagen) in Gegenrichtung (Opposition) zur Sonne die ganze Nacht über sichtbar sind. Sie sind auffällig hell und zeigen im Fernglas und Fernrohr markante Merkmale.

Wegen ihrer schnellen Rotation sind beide Gasriesen merklich abgeplattet und besitzen in Breitengradrichtung ausgerichtete Wolkenstrukturen.

Fotografiere Jupiter durch das Okular des Fernrohrs, bestimme anhand der Aufnahme seine Abplattung  $((R_{\mathbb{A}}-R_{\mathbb{P}})/R_{\mathbb{A}})$  und beschreibe die Wolkenstrukturen.

Saturn bietet wegen seines Ringsystems einen beeindruckenden Anblick im Fernrohr.

Fotografiere Saturn durch das Fernrohrokular, bestimme anhand der Aufnahme das Verhältnis der Durchmesser von Ring zu Planet (Äquator) und beschreibe sichtbare Details.

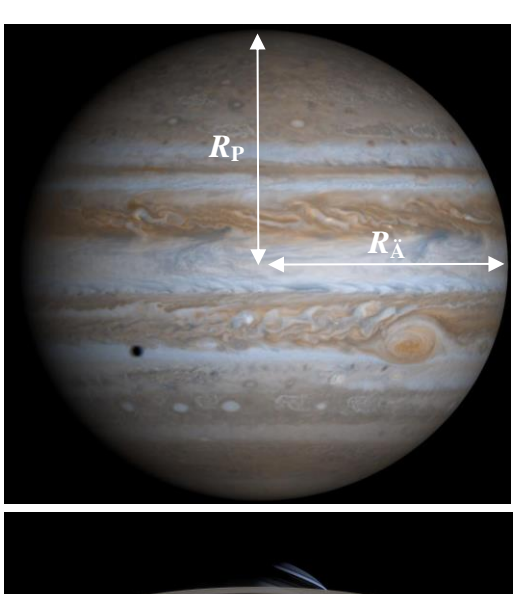

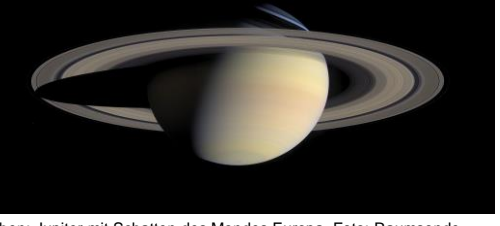

Oben: Jupiter mit Schatten des Mondes Europa, Foto: Raumsonde Cassini, © NASA/JPL/Space Science Institute, Unten: Saturn, Saturn mit Ring, Foto: Raumsonde Cassini, © NASA/JPL/University of Arizona.

### **Mars**

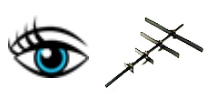

Auf Grundlage der von Tycho Brahe mit einem Mauerquadranten bestimmten Bahnpositionen des Planeten Mars (etwa 1580 -1600, Genauigkeit ca. 2ʹ) konnte Kepler feststellen und 1609 als 1. Keplersches Gesetz veröffentlichen, dass die Umlaufbahn des Mars exzentrisch ist, also keine Kreisbahn darstellt.

Suche den Mars am Himmel auf und bestimme mit Hilfe eines geeigneten Winkelmessinstruments (z. B. Jakobsstab) die Winkelabstände zu benachbarten Sternen. Trage auf Grundlage der gewonnenen Daten die Position des Planeten in eine Sternkarte (Arbeitskarte ,Tierkreiszone', im Anhang, © Schmiedeknecht-Lehrmittel), welche die Tierkreisregion des Sternenhimmels zeigt, ein und lies die Koordinaten ab.

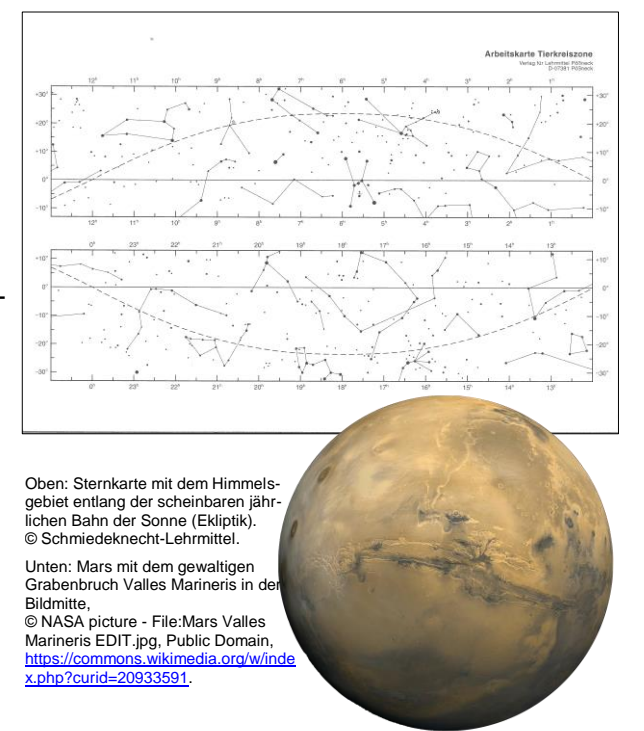

Wiederhole dieses Vorgehen zu Hause und verbinde die verschiedenen Bahnorte zur Planetenbahn, wie sie von der Erde aus beobachtbar ist.

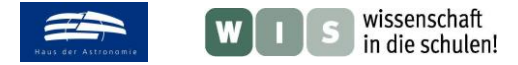

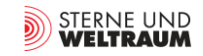

# **Kleinkörper im Sonnensystem**

# **Asteroiden und Zwergplaneten**

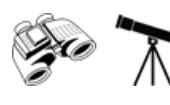

Vermutlich wegen der Gravitation Jupiters konnten sich die Planetesimale (Bausteine der Planeten) in der protoplanetaren Scheibe vor Urzeiten nicht vereinigen, so dass heute im Gebiet zwischen Mars und Jupiter ein Gürtel von Kleinkörpern (meist Asteroiden) existiert (die sich nun durch Zusammenstöße gegenseitig zermahlen). Der größte Asteroid, Ceres, gilt heute wegen seiner Kugelgestalt als Zwergplanet.

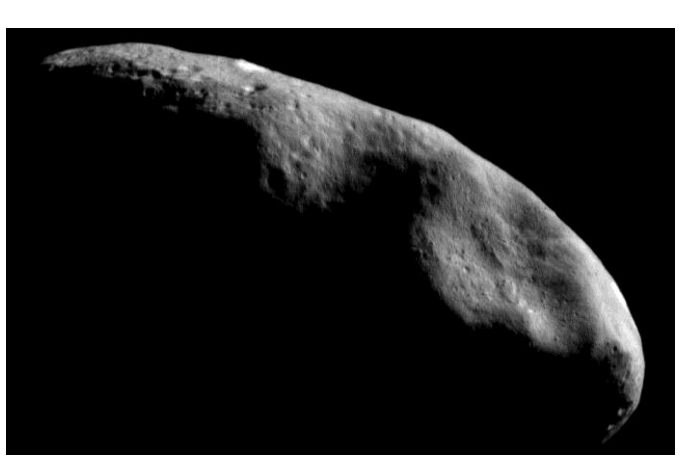

Asteroid (433) Eros (Ausmaße: 34,4 km × 11,2 km × 11,2 km), © NASA/JHU/APL a.gov/, gemeinfrei, ht

Informiere dich unter der URL [https://en.wikipedia.org/wiki/List\\_of\\_exceptional\\_asteroids](https://en.wikipedia.org/wiki/List_of_exceptional_asteroids) im Abschnitt Brightest from Earth' über die Asteroiden mit der größten möglichen scheinbaren Helligkeit. Wähle nun mit Hilfe des kostenfreien Programms , Stellarium' [\(http://www.stellarium.org/de/\)](http://www.stellarium.org/de/) einen zum Beobachtungszeitraum sichtbaren Asteroiden aus und zeichne ihn in eine Sternkarte ein. Nutze diese Karte, um den Asteroiden mit dem Fernglas oder Fernrohr aufzufinden.

# **Kometen**

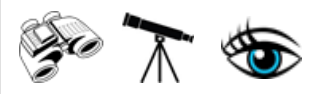

Am Rand und außerhalb des Gebiets der einstigen protoplanetaren Scheibe befinden sich die Reste Festkörpermaterials, aus dem sich einst Sonne und Planeten formten. Diese liegen dort im Form von Kometenkernen (Objekte, die aus Eis  $(H<sub>2</sub>O, CO<sub>2</sub>, ...)$  mit eingeschlossenen Festkörperteilchen bestehen) vor. In Sonnennähe sublimiert (fest $\rightarrow$  aasförmig) dieses Eis, was zu einer den Kern einhüllenden Wolke (Koma) führt. In Sonnennähe werden die Wolkenteilchen durch Sonnenwind und Strahlungsdruck zu

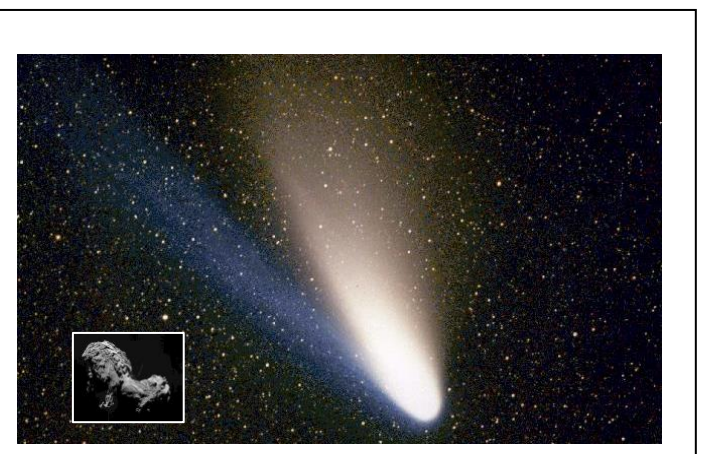

Koma und Schweife des Kometen Halo-Bopp, aufgenommen am 11. 3. 1997 © Geoff Chester. Der eingeblendete Kometenkern (Ausmaße: ca. 4 km × 3,5 km × 3,5 km)<br>stammt vom Kometen Tschurjumow-Gerassimenko, aufgenommen von der Raumsonde Rosetta (2014), © ESA/Rosetta/NAVCAM, CC BY-SA IGO 3.0, CC BY-SA 3.0-igo, [https://commons.wikimedia.org/w/index.php?curid=36603034.](https://commons.wikimedia.org/w/index.php?curid=36603034) 

Schweifen (Plasmaschweif: Sonnenwind, Staubschweif: Strahlungsdruck) geformt.

Die meisten Kometen sind nicht hell genug, um sie mit bloßem Auge sehen zu können. Informiere dich unter der URL<http://kometen.fg-vds.de/>über die aktuell sichtbaren Kometen und versuche am Beobachtungstag, einen mit dem Fernrohr sichtbar zu machen.

Sollte der Komet mit bloßem Auge sichtbar sein, so trage seine Position in eine Sternkarte ein und versuche auch, seine Schweife in die Karte einzuzeichnen.

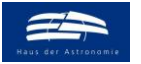

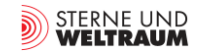

# **Meteore**

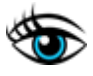

In Sonnennähe verlieren die Kometenkerne Gas und Feststoffe, die durch Sonnenwind und Strahlungsdruck sich in Schweifen wegbewegen. Die Staubteilchen verteilen sich im Laufe der Zeit (und mehrerer Umläufe) entlang der Kometenbahn. Durchläuft die Erde diesen entstandenen Gürtel aus Staub und Meteoroiden, so treten diese Festkörperteilchen in die Erdatmosphäre ein,

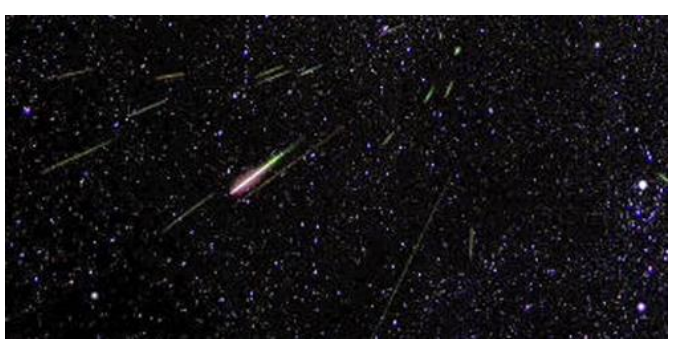

Meteorschauer der Perseiden, aufgenommen in 2010, maximal: 12.-13. August. © NASA/JPL.

wo sie zu Meteorerscheinungen ("Sternschnuppen") führen. Das Leuchten geht dabei größenteils auf die Rekombination von Elektronen zurück, die zuvor den Luftatomen/-molekülen durch Stoß mit den Meteoroidteilchen entrissen wurden.

Die Meteorspuren für Meteoroide aus einem Gürtelgebiet scheinen von einem Punkt am Himmel (dem Radianten) auszugehen. Diese Richtung ergibt sich aus der Bewegung der Meteoroide im Gürtel und aus der Erdbahnbewegung. Der bekannteste Meteorstrom, die Perseiden, hat seinen Radianten im Sternbild Perseus und ist Mitte August sichtbar.

Informiere dich unter der URL [https://de.wikipedia.org/wiki/Liste\\_der\\_Meteorströme](https://de.wikipedia.org/wiki/Liste_der_Meteorströme) über die zum Beobachtungszeitpunkt sichtbaren Meteorströme.

Ermittle die Meteorrate eines Stroms, indem du (im Team) über einen bestimmten Zeitraum (z. B. 30 min) hinweg die Meteore zählst.

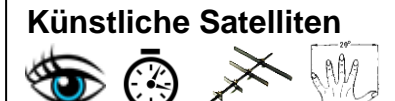

Mittlerweile wird die Erde von tausenden künstlichen Satelliten umrundet. Am Nachthimmel erscheinen diese als sich relativ schnell bewegende Lichtpunkte. (Flugzeuge können dies kurzzeitig vortäuschen bis deren blinkende Positionslichter erkennbar werden.)

Erkundige dich unter der URL [http://www.heavens-above.com](http://www.heavens-above.com/) über die am Beobachtungsabend sichtbaren Satelliten ("Internationale Raumstation" und "Tägliche Vorhersagen für hellere Satelliten").

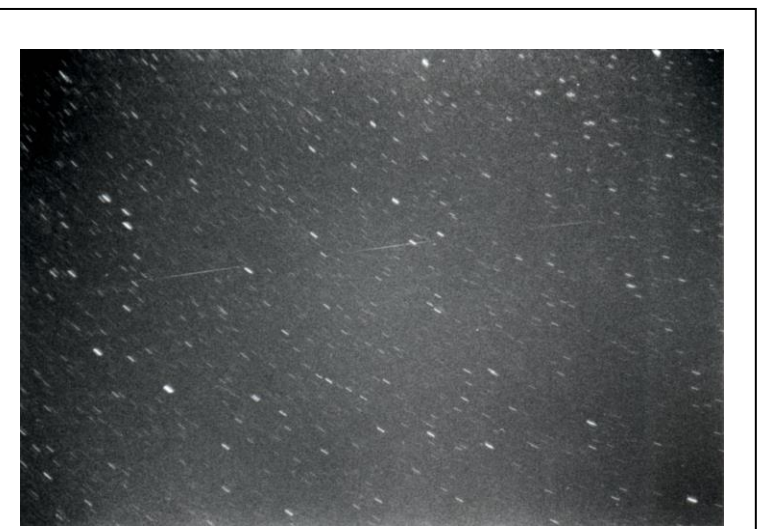

Aufnahme der Strichspur des Satelliten Resurs 1-3r (23343 = 1994-074B), Belichtung: 1,75 min auf Kodak TMax3200 mit 50mm/f1,8, im Bild von 20:41:53 bis 20:43:08 UT, Höhe 667 km, max. 4,1 mag (Flasher!), © Speifensender, CC BY-SA 3.0, https://commons.wikimedia.org/w/index.php?curid=4288776.

Wähle einen zeitlich passenden und gut sichtbaren Satelliten aus und beobachte dessen Bahnverlauf. Bestimme den innerhalb von 30 s überstrichenen Winkel für ein Bahnstück möglichst über dem Meridian zentriert. Die Winkelbestimmung kannst du grob mit der Hand bei ausgestrecktem Arm ausführen oder einen Jakobsstab verwenden. Berechne näherungsweise die Umlaufzeit des Satelliten. Dazu benötigst du noch die Höhe der Umlaufbahn über deinem Beobachtungsort (siehe [http://www.heavens-above.com\)](http://www.heavens-above.com/) und den Erdradius. Illustriere die Situation mittels einer Skizze. (Mitte der Bahnspur liegt auf Meridian, Kreissegment wird durch Dreieck angenähert)

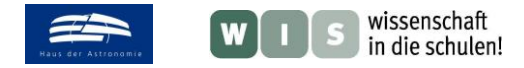

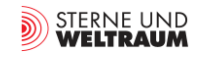

# **Ergebnisse**

### **Himmelsnordpol**

Die gemessene Höhe des Himmelsnordpols  $h_{HNP}$  entspricht der geografischen Breite  $\varphi$  des Beobachtungsortes:  $h_{HNP} = \varphi$ .

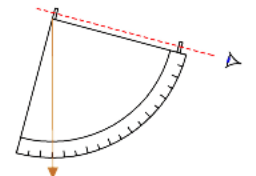

#### **Sternbildvorstellung**

Sterne, welche die Bärenfigur markant begrenzen, findet man im "Großen Wagen" (Körper und Schwanz, durch Verbindungsstriche hervorgehoben,), an den Tatzen (3 Paare von zwei eng nebeneinander sichtbaren Sterne) und an der Nasenspitze,

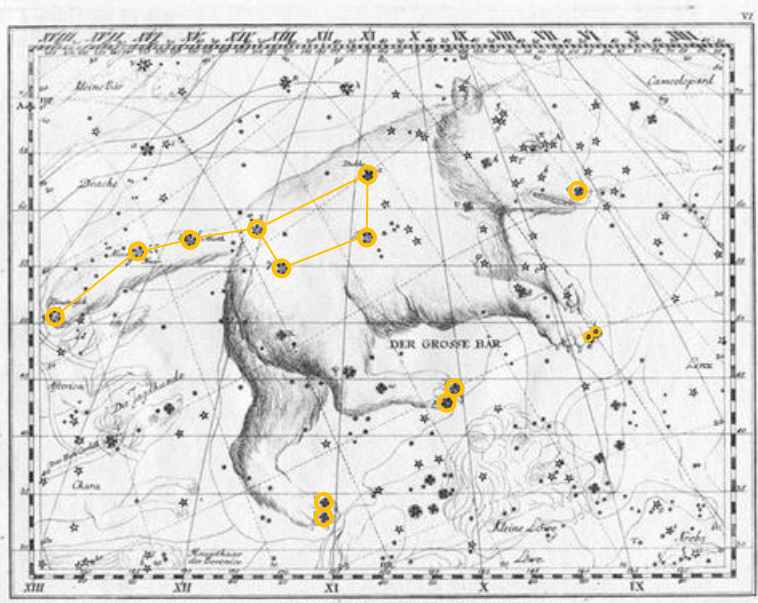

Das Sternbild Große Bärin aus dem Sternatias von Johann Elert Bode von 1782

#### **Zirkumpolare Sternbilder**

Aufsuchstrategie:

stützen.

Ausgehend von der Sternkonstellation des Großen Wagens als Bestandteil des Sternbilds Große Bärin gelangt man über den Polarstern im Sternbild Kleine Bärin (Konstellation Kleiner Wagen) zu den Sternbildern Kassiopeia und Kepheus, die mythologisch als Ehepaar zusammengehören. Seitlich von diesem Weg (auf der Seite des Kepheus) befindet sich das Sternbild Drache, welches sich wie ein Fragezeichen mit einer Windung um den Himmelsnordpol und mit der anderen Windung um den Pol der Ekliptik (kleines gelbes Kreuz) windet. All diese Sternbilder sind für Deutschland ( $\varphi$  ca. 50°) zirkumpolar (gelber Kreis markiert grob den zirkumpolaren Himmelsbereich). Die folgende Sternkarte mit den Sternbildfiguren kann die Vorstellung unter-

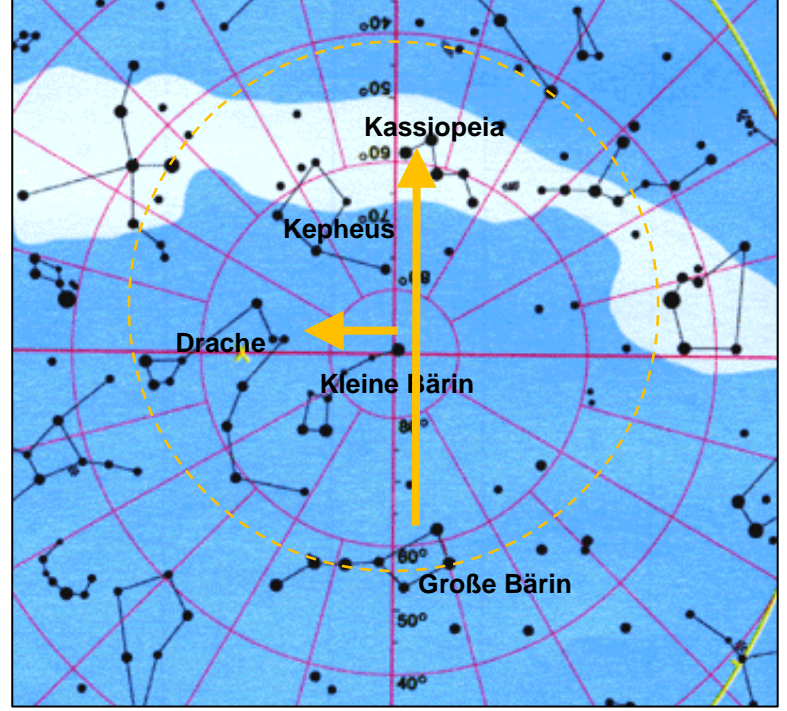

Region des Sternhimmels rund um den Himmelsnordpol, © Schmiedeknecht-Lehrmittel.

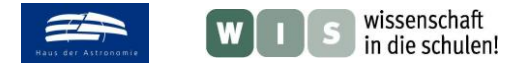

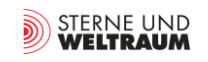

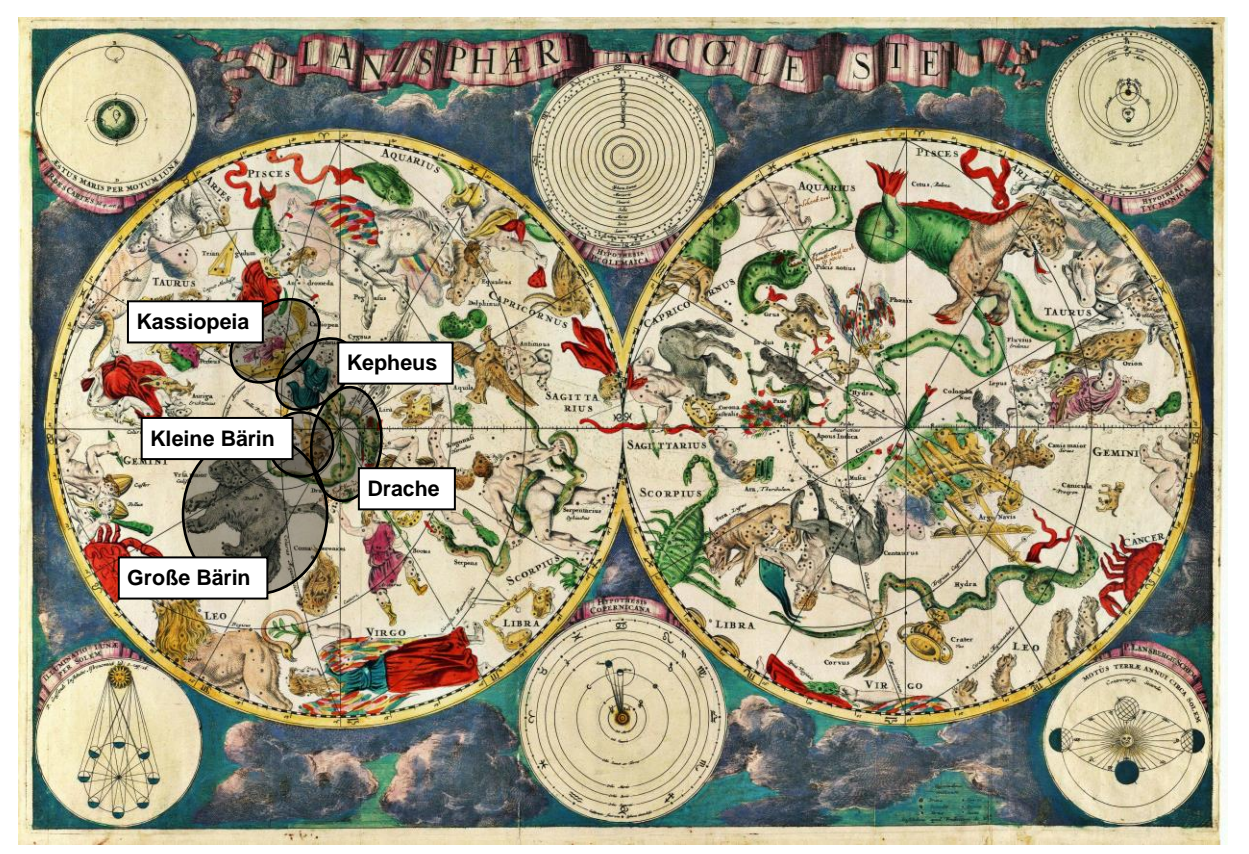

**Karte des gesamten Sternenhimmels von Frederik de Wit. © Übertragen aus en.wikipedia nach Commons. Scanned by Janke, gemeinfrei, [https://commons.wikimedia.org/w/index.php?curid=2171890.](https://commons.wikimedia.org/w/index.php?curid=2171890)**

### **Auffallende Sternfiguren**

Weitere auffallende und dadurch die Orientierung erleichternde Sternfiguren könnten sein (von oben nach unten):

- Dreieck, dass auch dem Sternbild Dreieck seinen Namen gibt,
- Sternkette im Sternbild Perseus, die zum Stern-Bild Kassiopeia führt,
- Trapez im Zentrum des Sternbilds Herkules,
- zwei relativ nahe nebeneinander stehende helle Sterne: Kastor und Pollux im Sternbild Zwillinge.

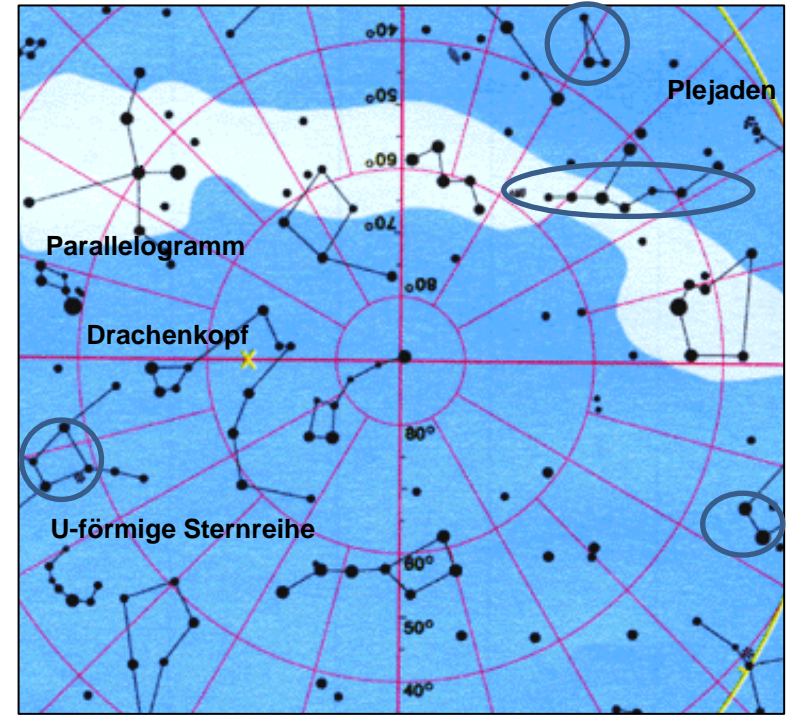

Region des Sternhimmels rund um den Himmelsnordpol, © Schmiedeknecht-Lehrmittel.

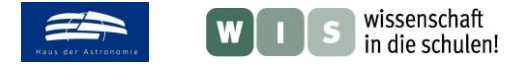

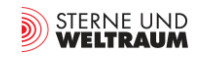

### **Sternnamen**

Der Stern Algol (β Per, arabisch ,al-ġūl' → ,Dämon') im Sternbild Perseus trägt diesen Namen vermutlich wegen seines auffallenden Lichtwechsels (*m* = 2,3 … 3,5), den er im Kontrast zu den scheinbar stabil strahlenden Sternen aufweist. Algol ist ein Bedeckungsveränderlicher, also ein Doppelstern, bei dem sich die Komponenten zeitweise gegenseitig mehr oder weniger bedecken.

### **Sternhelligkeiten**

**Alkaid** (η UMa):  $m \approx 1.9$ ; **Mizar**  $\left(\varsigma \text{ UMa}\right)$ : m  $\approx 2.2$ ;

## **Sternfarben**

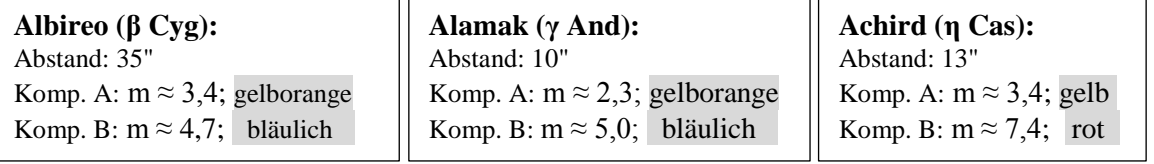

# **Sterntypen**

Der mehr als hundertfach weiterentfernte Stern Deneb (dessen Strahlung damit mehr als 10.000-fach stärker verdünnt wird als die von Wega) erscheint kaum schwächer als der Stern Wega, weil er einen im Mittel 50-fach größeren Radius und damit eine 2500-fach größere Leuchtkraft als Wega besitzt. (Zudem ist er auch ein klein wenig heißer.)

- Wega (Hauptreihenstern):  $m = 0.03$ , Spektraltyp A0, Abstand: 25 Lj, Radius: 3 R<sub>Sonne</sub>
- Deneb (Überriese, d. h. nach der Hauptreihe): *m* = 1,2, Spektraltyp A2, Abstand: 3200 Lj, Radius: 100-200 R<sub>Sonne</sub>

### **Sternhaufen und Materie zwischen den Sternen**

Aufsuchanleitung:

- Plejaden: auffällige Sterngruppe ("Miniaturwagen") zwischen Perseus und Stier,
- h und chi Persei: in Verlängerung der Sternkette des Perseus kommt man erst zu chi und dann zu h Persei, die Häufungen werden erst bei großen Sehfeldern erkennbar
- Krippe  $(M44)$ : im Zentrum des unscheinbaren Sternbilds Krebs, nahe beim Stern δ Cancri
- Kugelsternhaufen M13: auf der Verbindungslinie der Trapezsterne des Sternbilds Herkules
- Nordamerikanebel: (120'×100') nur in klarer Nacht und mit sehr großem Sehfeld erkennbar (Ort siehe Bild: auf Verbindungslinie Deneb - Stern)

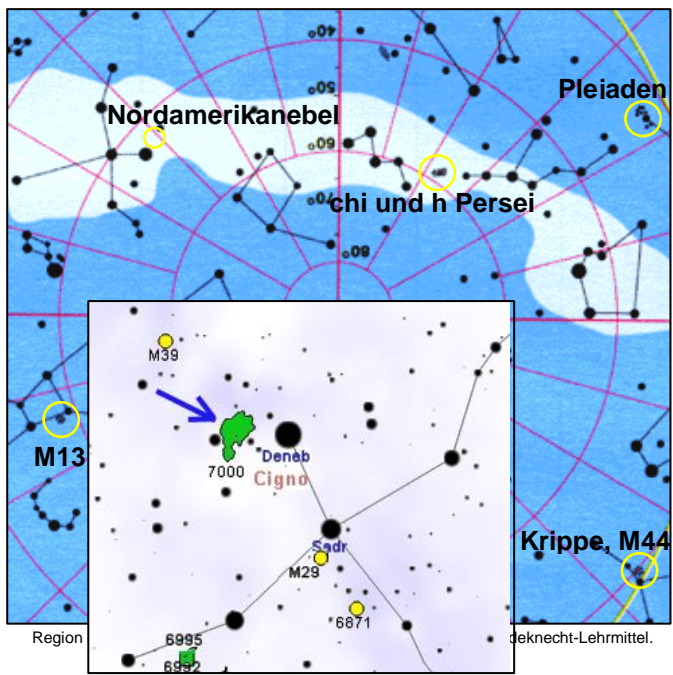

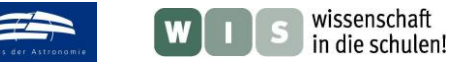

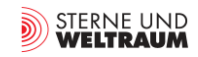

#### **Galaxien**

Die Milchstraße verläuft am für uns sichtbaren Sternenhimmel durch folgende auffälligen Sternbilder: Schütze, Skorpion, Adler, Schwan, Kassiopeia, Perseus, Fuhrmann, Zwillinge, Orion. Die Galaxie M31 (Andromedagalaxie) überspannt am Himmel ein Gebiet von etwa 12 Vollmonden (186′ mal 62′). Im Fernrohr kann aber lediglich der helle Kernbereich (Bulge der Galaxie, ca. 0,5° ein Vollmonddurchmesser) wahrgenommen werden.

Die Galaxie M81 (siehe Bild unten) hat eine Winkelgröße von 26,9' mal 14,1'.

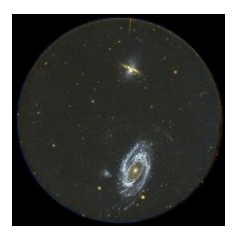

Die Galaxien M81 (unten) und M82 (oben) die den Kern der M81- Gruppe bilden, aufgenommen vom Galaxy Evolution Explorer. Links von M81 befindet sich die Zwerggalaxie Holmberg IX, eine Satelli-tengalaxie von M81. © Gemeinfrei, [https://commons.wikimedia.org/w/i](https://commons.wikimedia.org/w/index.php?curid=132878) ex.php?curid=132878

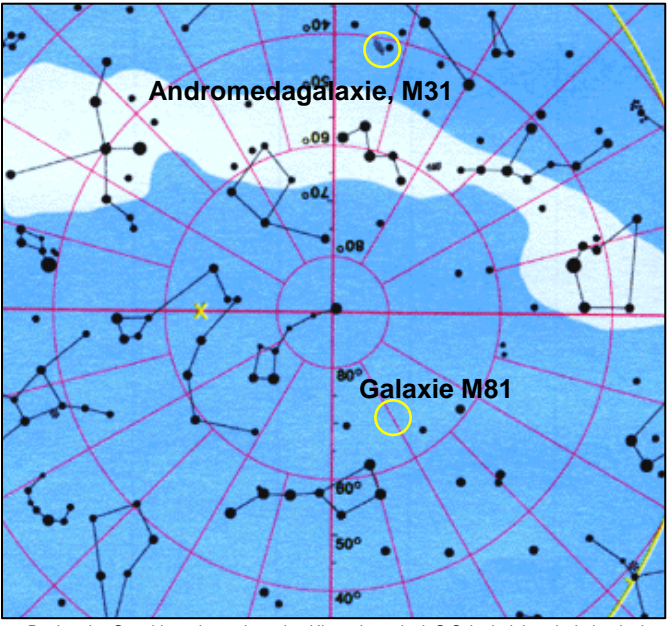

Region des Sternhimmels rund um den Himmelsnordpol, © Schmiedeknecht-Lehrmittel.

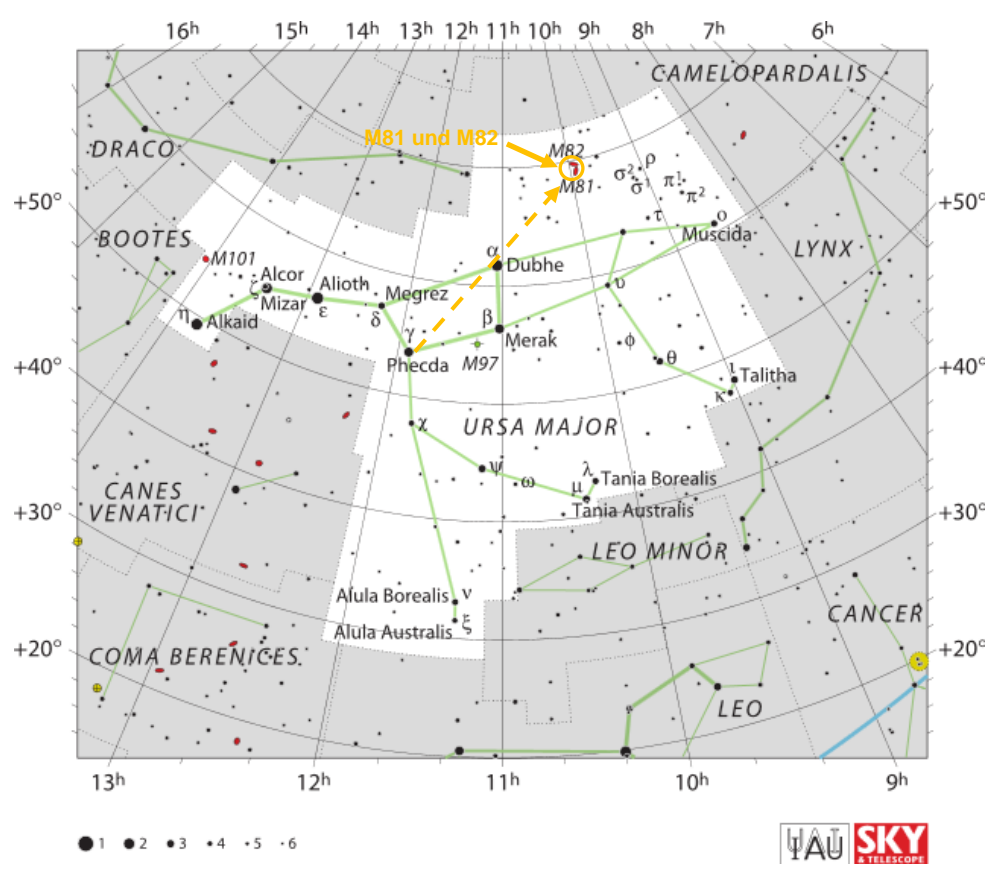

Auf der links gezeigten Aufsuchkarte wird gezeigt, wie die Galaxie M81 ausgehend von den hellen Sternen γUMa und α UMa aufgefunden werden kann, indem man entlang der Verbindungslinie dieser Sterne um ihren Winkelabstand in Richtung Norden versetzt nachschaut.

© IAU and Sky & Telescope magazine (Roger Sinnott & Rick Fienberg) http://www.iau.org/public/themes/constel

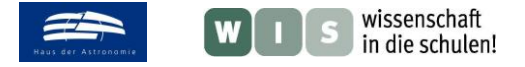

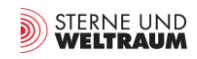

## **Mond (nahezu Vollmond)**

Die Zeit *t*, in der die Vollmondscheibe durch das Fadenkreuz läuft, beträgt rund:  $t=\frac{\omega}{26}$  $\frac{\omega}{360^{\circ}}$  · 24 · 3600 s.

Für den mittleren Winkeldurchmesser von ca. *ω* = 31′ misst man rund 124 s, für den größten Winkeldurchmesser (Perigäum) von ca. *ω* = 33′ misst man 132 s und für den kleinsten Winkeldurchmesser (Apogäum) von ca. *ω* = 29′ misst man 116 s.

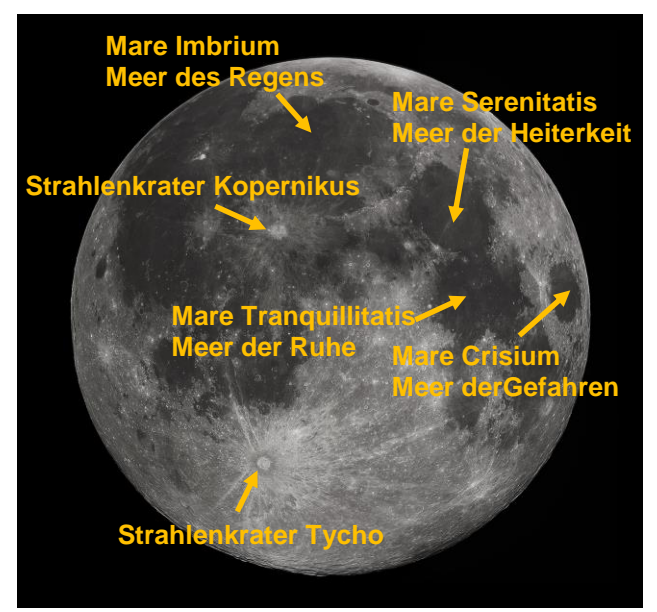

Fotografie des Vollmonds, © Gregory H. Revera - Eigenes Werk, CC BY-SA 3.0.

# **Mond (mit Licht-Schatten-Grenze)**

(beobachtbar ab Halbmond)

- Mare Imbrium (1): sehr großes rundes Becken,
- Krater Plato (2): sehr dunkler Kraterboden,
- Mond-Alpen (3): kompaktes Mondgebirge mit Quertal,
- Mond-Apenninen (4): Mondgebirge zwischen Mare Imbrium und Mare Serenita tis,
- Strahlenkrater Kopernicus (5): helle radial nach außen wei sende (Auswurf-)Spuren bis hinein ins Mare Imbrium.

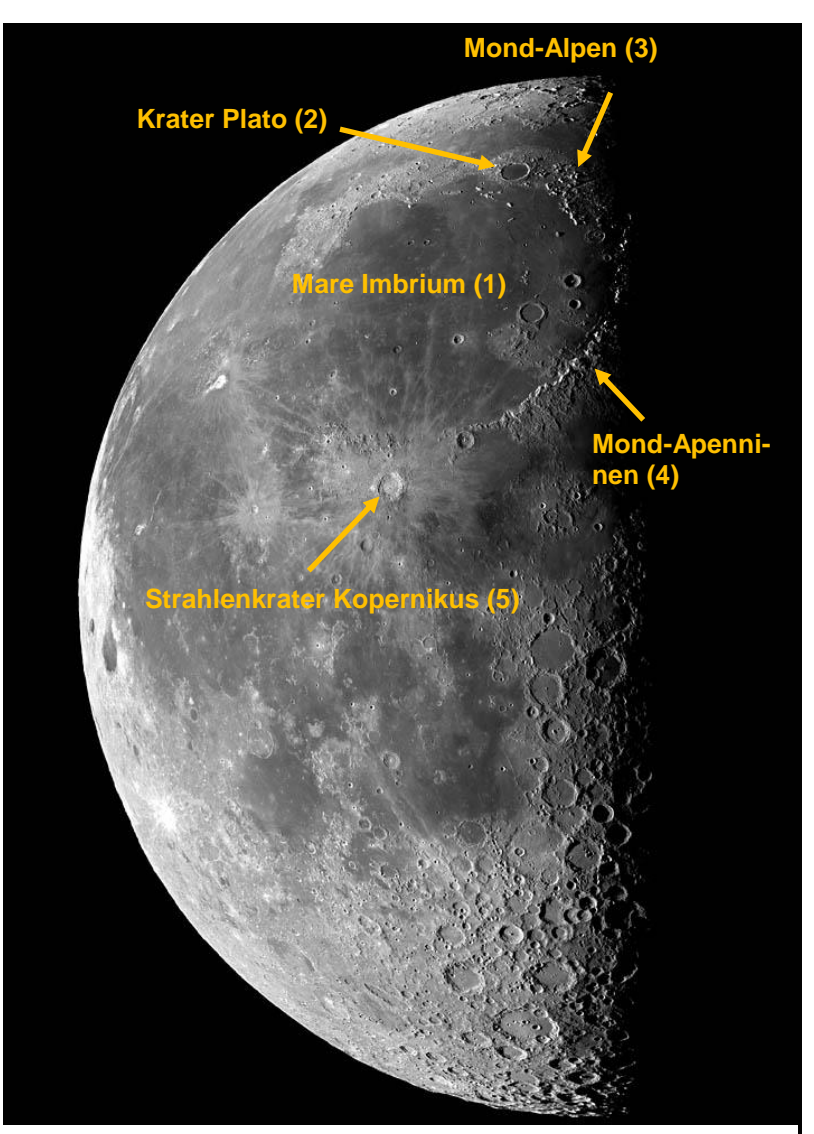

Phasenmond: Dort, wo das Licht flach einfällt und entsprechend lange Schatten erzeugt (an der Grenze<br>zwischen beleuchteter und unbeleuchteter Seite) wird das Höhenprofil besonders gut deutlich,<br>© Torsten Edelmann (wonderp

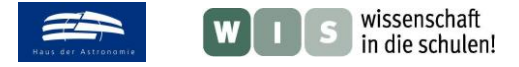

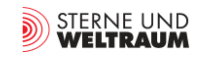

### **Große Gasplaneten**

Die **Abplattung von Jupiter** beträgt:  $((142.984 \text{ km} - 133.708 \text{ km}) / 142.984 \text{ km})$  $\approx 0.065$  (6.5 %).

 $120.536$  km  $/ 270.000$  km  $\approx 0.45$ .

Die Wolken Jupiters erscheinen in Bändern in Äquatorrichtung. Im Fernrohr sind die zwei äquatornahen Bänder meist zu sehen. Evt. erscheint auch der große rote Fleck in Form einer Verdickung eines dieser Bänder.

In der Regel sind nur die hellen **Ringgebiete von Saturn** (Ringe B und A, von innen nach außen gezählt) zu sehen. Ring A hat einen Außenradius von ca. 135.000 km. Damit ergibt sich ein Verhältnis von Durchmesser von Ring zu Planet (Äquator) von

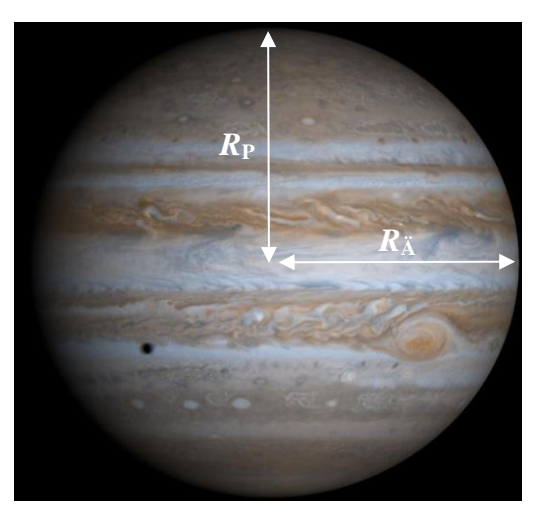

Der Saturnring besteht aus mehr als 100.000 einzelnen Ringen, welche durch scharf begrenzte Lücken voneinander getrennt sind. Im Schulfernrohr lässt sich bereits die Lücke zwischen dem B-Ring und dem A-Ring erkennen - die schon 1675 entdeckte Cassinische Teilung.

Bei genauer Betrachtung von Saturn fällt seine starke Abplattung auf. Evt. lassen sich auch Wolkenbänder erkennen, die aber nicht so kontrastreich wie bei Jupiter erscheinen.

### **Mars**

Die untenstehenden Bilder zeigen mögliche (scheinbare) Schleifenbahnen von Mars, die dieser in den Jahren 2003 und 2005 vollführte.

Es wird offensichtlich, dass zur Aufzeichnung einer kompletten Schleife die Messungen mehrere Monate lang durchgeführt werden müssen.

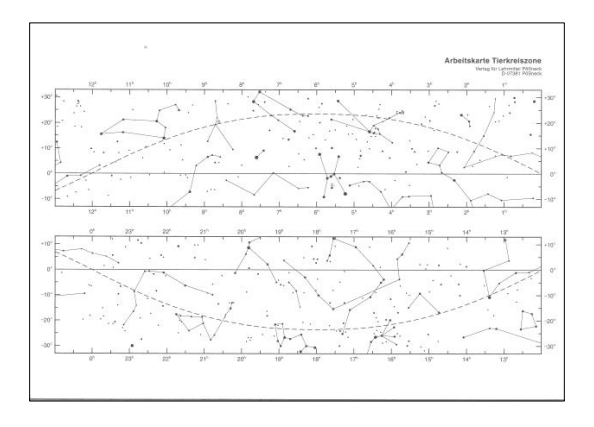

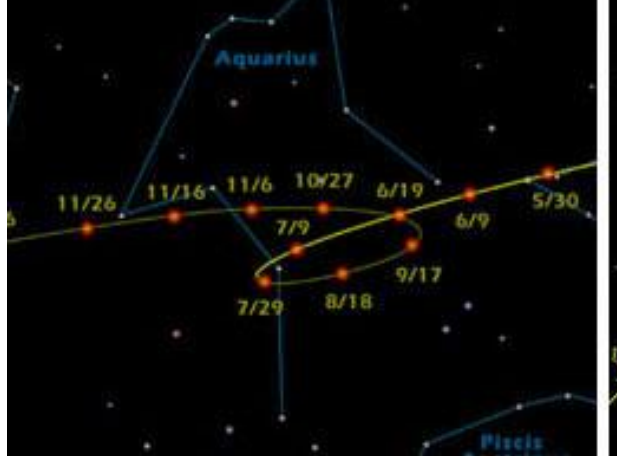

2003 Retrograde

# 2005 Retrograde

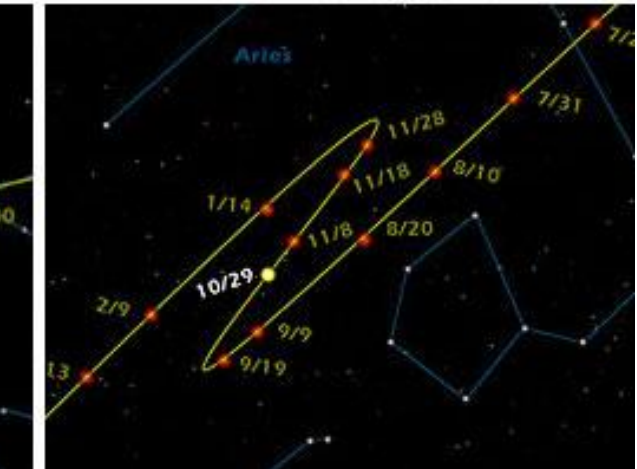

© NASA/JPL-Caltech.

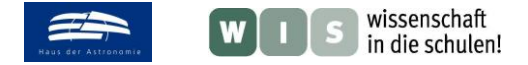

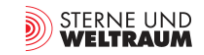

### **Asteroiden und Zwergplaneten**

Unter der URL [https://en.wikipedia.org/wiki/List\\_of\\_exceptional\\_asteroids](https://en.wikipedia.org/wiki/List_of_exceptional_asteroids) erfährt man im Abschnitt 'Brightest from Earth' die Namen der Asteroiden mit der größten möglichen scheinbaren Helligkeit. Die hellsten unter ihnen sind:

[Vesta](https://en.wikipedia.org/wiki/4_Vesta) (*m* = 5,20), [Pallas](https://en.wikipedia.org/wiki/2_Pallas) (*m* = 6,49), [Ceres](https://en.wikipedia.org/wiki/Ceres_%28dwarf_planet%29) (*m* = 6,65)[, Iris](https://en.wikipedia.org/wiki/7_Iris) (*m* = 6,73), [Eros](https://en.wikipedia.org/wiki/433_Eros) (*m* = 6,8), [Hebe](https://en.wikipedia.org/wiki/6_Hebe) (*m* = 7,5) und [Juno](https://en.wikipedia.org/wiki/3_Juno) ( $m = 7.5$ ).

#### **Meteore**

Unter der URL [https://de.wikipedia.org/wiki/Liste\\_der\\_Meteorströme](https://de.wikipedia.org/wiki/Liste_der_Meteorströme) kann man Daten z.B. zum Meteorstrom der Orioniden erfahren.

Danach sind diese in der Zeit vom 2. Oktober bis 7. November sichtbar, wobei die meisten am 21. Oktober zu erwarten sind. Die Anzahl der Orioniden-Meteore, die innerhalb einer Stunde in dunkler Nacht (und in Zenitnähe) zu erwarten wäre, beträgt 15.

#### **Umlaufzeit Satellit**

*t*

α

2

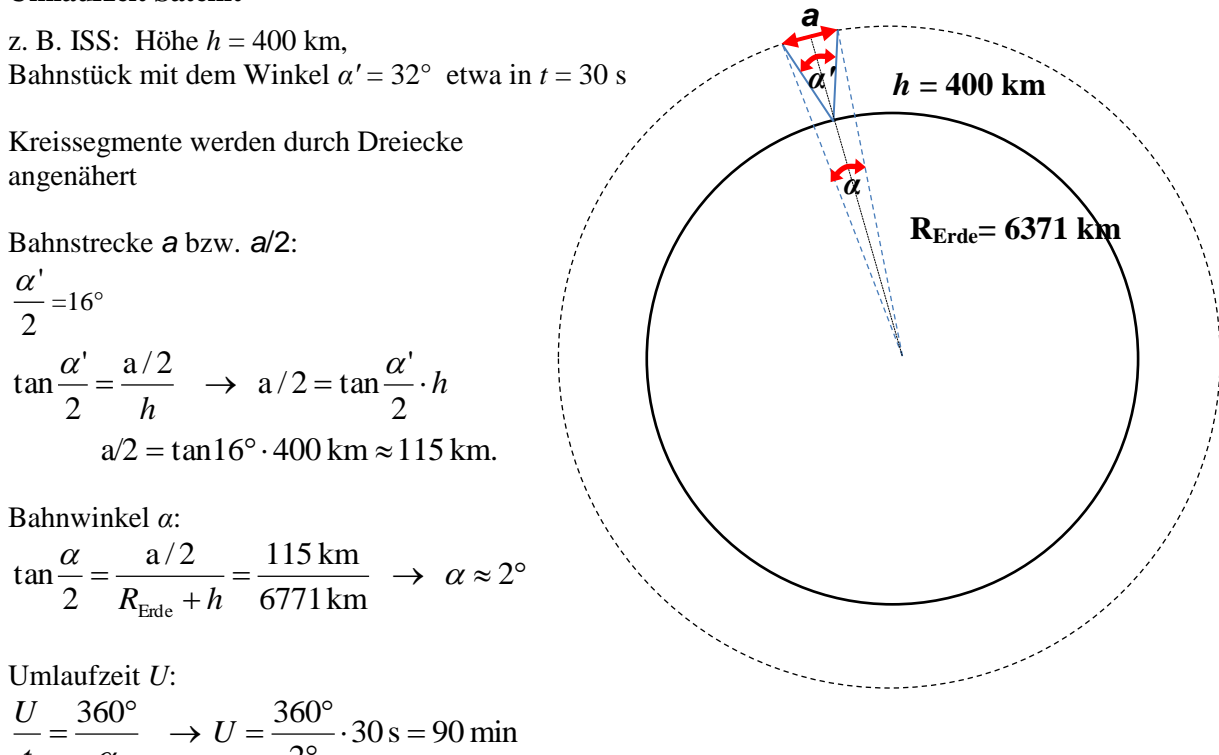

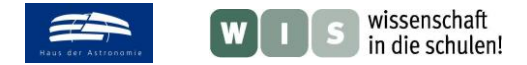

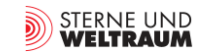

# **Anhang und Quellen**

- Im Anhang befinden sich die Dateien
	- o 'Arbeitsblatt Pendelquadrant.pdf'
	- o 'Arbeitskarte Tierkreiszone.pdf'
	- o 'Planisphaerium Coeleste.jpg' (historische Sternkarte mit Sternbildfiguren)
- Materialien zum Pendelquadrant: <http://www.astronomieseite.de/pendelquadrant.pdf> <http://www.wissenschaft-schulen.de/sixcms/media.php/1308/WiS-Pendelquadrant.pdf> <http://www.astro-ag.uni-oldenburg.de/Download/Quadrant/download.html> <http://astromedia.eu/AstroMaterialien/Der-Pendelquadrant::107.html>
- Materialien zum Jakobsstab: [http://www.astrobiker.de/geocachen/bau-und\\_bedienungsanleitung\\_jakobsstab.pdf](http://www.astrobiker.de/geocachen/bau-und_bedienungsanleitung_jakobsstab.pdf) [http://www.dms.uni](http://www.dms.uni-landau.de/mathelabor/simulationen/strahlensaetze/dokumente/bastelbogen_jakobsstab.pdf)[landau.de/mathelabor/simulationen/strahlensaetze/dokumente/bastelbogen\\_jakobsstab.pdf](http://www.dms.uni-landau.de/mathelabor/simulationen/strahlensaetze/dokumente/bastelbogen_jakobsstab.pdf) [http://www2.klett.de/sixcms/media.php/229/DO01443020\\_AB0402.pdf](http://www2.klett.de/sixcms/media.php/229/DO01443020_AB0402.pdf)